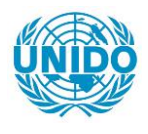

**YFARS** 

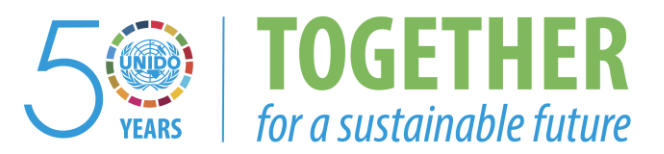

#### **OCCASION**

This publication has been made available to the public on the occasion of the  $50<sup>th</sup>$  anniversary of the United Nations Industrial Development Organisation.

**TOGETHER** 

for a sustainable future

#### **DISCLAIMER**

This document has been produced without formal United Nations editing. The designations employed and the presentation of the material in this document do not imply the expression of any opinion whatsoever on the part of the Secretariat of the United Nations Industrial Development Organization (UNIDO) concerning the legal status of any country, territory, city or area or of its authorities, or concerning the delimitation of its frontiers or boundaries, or its economic system or degree of development. Designations such as "developed", "industrialized" and "developing" are intended for statistical convenience and do not necessarily express a judgment about the stage reached by a particular country or area in the development process. Mention of firm names or commercial products does not constitute an endorsement by UNIDO.

#### **FAIR USE POLICY**

Any part of this publication may be quoted and referenced for educational and research purposes without additional permission from UNIDO. However, those who make use of quoting and referencing this publication are requested to follow the Fair Use Policy of giving due credit to UNIDO.

#### **CONTACT**

Please contact [publications@unido.org](mailto:publications@unido.org) for further information concerning UNIDO publications.

For more information about UNIDO, please visit us at [www.unido.org](http://www.unido.org/)

# $2/52<sup>3</sup>$  UNITED NATIONS INDUSTRIAL DEVELOPMENT ORGANISATION

 $\ddot{\phantom{a}}$ 

TRAINING WORKSHOPS IN APPRAISAL OF INVESTMENT PROJECTS with application of "COMFAR Ill Expert"

> UNIDO/TACIS ALMATY, AKMOLA KAZAKHSTAN

18 March - 17 April 1996

#### FINAL REPORT

Prepared by

Janusz Lukasik - UNIDO Consultant. Back-stopping Officer: L. Kurowski

April 1996

• This report has not been cleared with UNIDO and may not therefore necessarily represent tne views of this Organisation

 $\frac{1}{4}$ 

 $\label{eq:1} \mathbf{u}^{(1)} = \mathbf{u}^{(1)} + \frac{\mathbf{u}^{(1)}}{\mathbf{u}^{(1)}} \mathbf{u}^{(1)}$ 

....................

#### I. PROJECT BACKGROUND.

This mission comprised two training workshops of two weeks duration in Kazakhstan. The Training Workshops on Investment Project Appraisal and the application of COMFAR software were organised by EU TACIS Programme. Almaty. and UNIOO.

The first Workshop, concentrating on the applications of COMFAR software for investment projects' appraisal was the fourth module of the comprehensive training programme. introduced in Kazakhstan by the PIPM TACIS Programme and implemented by UNIOO over the period: November 1995 - March 1996, which dealt in detail with various aspects of the investment projeds' preparation. appraisal and implementation. The former three Workshops covered respectively: prcject development cycle. financial and economic appraisal and project implementation.

The second Workshop, located in Akmola - earmarked to be :he new capital of Kazakhstan covered all aspects of investment projects' preparation and aµpraisal, including the application of COMFAR. and was organised jointly by PIPM TACIS Programme and the Office of the Mayor of Akmola.

#### 1.1. Objective.

The main objective of the Workshops was to develop and/or improve the skills of the group of participants from the State Export-Import Bank of Kazakhstan (EXIM Bank) and other Kazakh banks and Government institutions in the preparation and appraisal of the investment projects, including the applications of the new version of UNIDO Computer Model for Feasibility Analysis and Reporting - "COMFAR III Expert".

#### 1.2. Location.

#### 1.2.1. Workshop I - Almaty

The first Workshop was held at the prem;ses of the International Business School. Kazakh State Academy of Management, Almaty.

#### 1.2.2. Workshop II - Akmola.

The second Workshop was located at the premises provided by the Akmola City Administration.

#### 1.3. Facilities.

#### 1.3.1. Workshop I -Almaty.

Appropriate training facilities were provided by the organising institution, including fifteen personal computers, printers, overhead screen and transparencies' projectors, whiteboard and photocopying services.

COMFAR 2.1 and COMFAR Ill Expert have been loaded on all computers by the Consultant upon the arrival at the (ocation. Due to the !imited number of keys COMFAR III Expert could only be loaded and operated on 8 computers.

Efficient support from the IBS staff was arranged oy the Organisers whenever any technical problems occurred

#### 1.3.2. - Akmola.

Adequate training facilities were provided by the organisers, including the blackboard. overhead projector, photocopying facilities and five computers for the COMFAR training module. Since three of the above turned out to be either faulty or of inadequate standard compared with the COMFAR III Expert hardware requirements, the local TACIS project was approached for the hardware assistance. The project management obliged. providing one laptop and two desktops of the appropriate standard. Thus, including the Consultant's laptop and one laptop provided by the participants. the trainees had at their disposal seven computers for practical COMFAR applications.

- ---- ------- ------------------

#### II. DESCRIPTION OF THE WORKSHOPS.

#### 11.1. The Workshops.

Prior to the commencement of both Workshops the Consultant has been thoroughly briefed on the overall objective detailed schedule of the Workshop activities as well as on the background and profiles of the participants.

The design of the detailed Workshops· programmes has been piepared before :he Consultant's arrival. however. as a consequence of differences in participants' background. level of computer skills and familiarity with basic principles of financial and economic analysis as well as the available time schedule. some necessary amendments had to be made in order to make the programme equally attractive to all concerned. All these were thoroughly discussed with the PIPM TACIS Project Manager and - in the second case - with the Deputy Mayor of Akmola before their implementation.

The programmes and timetables are appended in Annex 1.

#### 11.2. Workshop I - Almaty.

Due to the regular power cuts in the morning hours it was agreed to start the Workshop at 1.00 p.m. and finish at 6.00 p.m. The basic daily workload comprised therefore of three sessions of 1.5, 1.5, and 2 contact hour's duration respectively, with 2 short breaks in between, giving a total of 50 contact hours throughout the Workshop. Friday 22 March being a Holiday, it was agreed with the participants to extend the Workshop by Saturday 30 March. so that the number of days originally scheduled for the Workst:op activities could be maintained.

The following main topics were covered in the course of the Workshop:

Introduction to COMFAR 2.1 and COMFAR III Expert, presentation of Manuals.

COMFAR: 2.1.

Basic concepts and structure of the COMFAR 2.1 System.

3

COMFAR 2.1 Main System:

Data Entry subsystem:

text variables. general variables. matrix structure. data entry syntax.

Utility functions. Calcul subsystem: calculation rules; warnings production cost tables by product.

Report subsystem:

input tab!es. output tables. analysis of COMFAR schedules, analysis of alternatives; sensitivity analysis.

COMFAR GRAFIX Module:

specifying source table/s/. preview of GRAFIX charts - interpretation, sensitivity option,

COMFAR Ill Expert

Graphical User Interface

Menu bar: Data entry - introduction.

Data entry - detailed procedures. Data entry - the use of Edit, Insert,

Selection of results, Calculation module.

Show Results module, overview and discussion of results.

Cash flow for financial planning,

Project's financial structure.

Data inputs cont'd: sources of finance. profit distribution. taxes. allowances.

Financial analysis: schedules, measures of viability: NPV, short NPV, IRR. MIRR, IRRE, retum on joint venture capital, payback period, financial ratios.

Analysis of the alternative financing struct•ires - financial engineering and leverage analysis.

Menu bar: Graphics - break-even analysis.

Menu bar: Graphics - parametric analysis,

Menu bar: Sensitivity - discussion of sensitivity analysis.

Special features: J-V projects, cost allocation, cost escalation and inflation.

Module: Economic Analysis - value added approach.

Assign Economic Analysis feature.

Valuation principles.

Shadow pricing. Discussion of schedules: value added analysis, net foreign exchange effect. Demonstration of software installation procedures and presentation of further development plans was conducted at the end of the substantive program content

At the request of several participants a quick "refresher" review of basic principles of the financial analysis was introduced to the Workshop's programme content. including: basics of financial analysis, investment costs' schedules, cost of capital, operating costs' schedules. discounted cash-flow analysis. financial appraisal methods, break-even analysis, operating and financial leverage.

#### **11.3. Workshop II Akmola**

UNIDO Approach to Project Preparation and Appraisal-

project development cycle. project identification. concepts of project"s viability, structure of the feasibility study\_ reasons for investment projects' failures.

Time value of money: compounding and discounting principles. discounted cashflow concep:.

#### Market Analysis:

basic elements of the market study\_ specification of necessary data inputs. data sources and methods of collection and processing, basic elements of marketing strategy. selected methods and problems of demand and sales forecasting inputs: parameters' identification and forecasting. relationships between market projections and other stages of preinvestment study.

Technical Analysis:

raw materials and supplies.  $:u$ cation and s $:$ . $:$ environmental impact assessment. technology selection and acquisition. manpower planning. organisation and overhead costs.

Financial Analysis·

basics of financial analysis. investment cosis' schedules. cost of capital. operating costs' schedules. discounted cash-flow analysis. financial appraisal methods: ratio analysis. payback period. net present value. IRR. MIRR, IRRE. risk. break-even. sensitivity analysis. financial engineering: leverage effect. review of financial analysis.

Economic Analysis:

due to the highly restrictive time schedule only basic concepts of the ECBA were presented

COMFAR Ill Expert

Graphical User Interface

Menu bar: Data entry - introduction,

Data entry - detailed procedures. Data entry - the use of Edit. Insert.

Selection of results, Calculation module,

Show Results module, overview and discussion of results,

Cash fiow for financial planning,

Projed's financial structure.

Data inputs cont'd: sources of finance, profit distribution, taxes, allowances.

Financial analysis: schedules, measures of viability: NPV. short NPV, IRR, MIRR, IRRE, return on joint venture capital, payback period, financial ratios,

Analysis of the alternative financing structures - financial engineering and leverage analysis.

Menu bar: Graphics - break-even analysis.

Menu bar: Graph: 's - parametric analysis.

Menu bar: Sensitivity - discussion of sensitivity analysis.

Special features: J-V projects. cost allocaticn, cost escalation and inflation.

Module: Economic Analysis - value added approach.

Interpretation of results.

#### 11.4. Training Methods.

Training has been organised in accordance with the programme. Throughout the Workshops four basic teaching methods have been applied. i.e.: lectures/demonstrations. discussions. case studies and exercises. In line with the practical orinistation of the Workshops, the main emphasis was put on the active participation of each trainee through extensive use of handson exercises and case studies under the guidance of the Instructor.<br>Before any practical operations were undertaken by

any practical operations were undertaken by the participants each operation/procedure was explained by the Instructor. This was reinforced by !he individual assistance of the Instructor in the course of solving of the case studies. since the major objective was to give the Workshops' participants as much exposure to the practical problems solving as possible.

#### 11.5. Case Studies.

#### 11.5.1. Workshop I.

Three different case studies were introduced in the course of the Workshop.

Following the detailed "guided tour" of COMFAR 2.1., the participants were given the ~Krylandia" case study - discussed below - for the group-work hig:llighting the main features of the programme. This was flirther used to review in some detail the Sensitivity module and the applications of the software for analysing various financing schemes of the project

For COMFAR III Expert - following the similar "guided tour" type introduction - 'for initial tutorial purposes the basic. case from the Tutorial Marmal was utilised. It was applied to facilitate the understanding of the software's general structure as well as the detailed aspects of Financial Analysis. With the corresponding modules all steps and applications were demonstrated and practised.

In order to reinforce the understanding and to reach the corresponding degrees of independent work participants were exposed to the "Krylandia" case study prepared by the Consultant. The advantages of this case study comprised:

- less structured form, thus making the case closer to tt;e opportunity studies prepared in the developing countries and requiring more effort and initiative from participants in organising and structuring respective data inputs,
- "open-ended" project financing, which in consequence demanded that participants develop and optimise the financing plan for the project.
- economic data enabling the application of Economic Analysis module of COMFAR Ill Expert.

Graphics and Sensitivity modules were discussed in detail based on the above case study.

Additional advantage was the ability of comparing the results of the same case study solved by the application of both programmes.

Lastly, Growmania Garments Ltd. - another of the three cases studies contained in the COMFAR III Expert Tutorial Manual - was introduced in c:der to fam:liarise the participants with hitherto not covered features of COMFAR Ill Expert, namely the j-v financing structure. cost allocation. cost escalation and the Economic Analysis Module.

Due to the time limitations only the value added approach was covered in some detail.. Analysis of the schedules covering value added distribution and net foreign exchange effect was, however, covered due to the fact that the model solutions were pre-loaded for all three Tutorial Manual case studies.

For COMFAR 2.1. the participants were organised in teams of two, which have been working together starting from the simple, isolated exercises on specific aspects of the software. Due to the limited availability of keys only eight teams could be organised for the exercises and case studies involving COMFAR Ill Expert. which comprised over 65% of the overall time allocation. Teams have been reorganised twice in order to equalise differences in educational and professional background of the participants as well as their different experience in application of computerised software for investment projects' analysis and appraisal

A "wrapping-up" summary session was made by the instructor after each case study in order to point-out typical errors and highlight the most important new elements learned by the participants.

#### 11.5.2. Workshop II.

In order to facilitate the comprehension of the theories and cono-~pls µresented during the first -mostly theoretical - module of the Training Programme the Sivgercane Processing Plant case study. developed by the Consultant, was introduced early in the course of the first week. This served the purpose of illustrating various concepts related to the market analysis and forecasting as well as some aspects of financial and econcmic analysis

Considering the limitations imposed by time-frame and the participants' computer literacy it was decided to introduce only COMFAR Ill Expert. For the purpose of famitiarising the participants with the software the similar. however more limited, approach was taken as in the case of the Workshop I. Following the "guided tour" demonstration of the software structure. the participants - organised in teams - solved the Tutorial Manual -Tomato" case study, followed by ·Krylandia". Another of !he Tutorial Manual cases. i.e.: ~Growmania" was only used for the demonstration purposes during the last day of the Workshop.

Russian language versions of both case studies are appended as Annex IV. 11.6. Participants.

#### 11.6.1. Workshop I.

The complete list of the participants attending the training activities under the PIPM TACIS project in Almaty is appended as Annex II. Their respective institutions are listed below:

Eximbank; Committee of Foreign Capital Utilisation. Ministry of Economy, Rerublican Inter-Branch Senior Personnel Training Institute. Ministry of Oil and Gas lrdustry, Agency of Enterprise Restructuring. National Academy of Science. Ministry of Transport.

The composition of the participants' group was heterogeneous in terms of their background. of previous practical experience. and the level of computer literacy. which made it difficult to keep

all participants progressing at approximately the same speed

The intensity of interest and motivation displayed by the participants was above the average level experienced in this type ot training.

#### 11.6.2. Workshop II

Fourteen participants attended regularly the Workshop's activities. The list of the participants is appended as Annex III. The institution: they represented are as follows:

National State Bank. Temir Bank. Viedergeburg Bank, KRAMDS Bank. City Administration. Commodity Exchange "Akmola" -Ging-Sing· private enterprise. Sary-Arka Corporation. "Info-Service·

Despite the intensive efforts made by practically all participants the time allocated was too short for few of those not having adequate background lo fully comprehend all the concepts presented The difficulties were compounded by the fact that some of the participants were not familiar with the Windows environment However, all things considered, the participants were showing the encouraging level of involvement and a strong resolution to master the newly acquired skills.

#### Ill. CONCLUSIONS, RECOMMENDATIONS.

•

The following observations have been made throughout the course of the Workshops as well as in the course of individual talks held by the Consultant with participants on many informal occasions. which may be treated as the conclusions and recommendations for further training activities of the similar character.

111.1. The organisational aspects of the Workshops were highly satisfactory as was pointed out by the number of participants.

111.2. Considering the lack of any previous experience of the Akmola target group with the computerised project appraisal and with the comprehensive project appraisal concepts in general. the time allocated to Workshop II was definitely too short.

111.3. Every effort should be made to avoid substantial disparities in the level of participants' professional background and experience.

111.4. Since the first priority of the Workshop was - understandably - to concentrate on aspects of financial analysis and appraisal of the projects, within the 1:mited time scope, ECBA could not be given full justice - hence the feeling of insufficient coverage of Economic Analysis module shared by the Instructor as well as the trainees.

111.5. In order to comprehensively cover all the features of COMFAR Ill Expert programme, including Economic Analysis, the minimum time allocated to COMFAR Ill alone should be two weeks - preferably three for the uninitiated users. This finding clearly supports the conclusions stemming from the previous training programmes of the similar character.

111.6. Newly acquireci skills must be put to constant use in order to be perfected. The target group of participants. in order to become proficient in applications of COMFAR Ill Expert. requires ample opportunities to practice applications of the software in their professional capacities.

III.7. There is an acute shortage of expertise in the investment projects' preparation and appraisal in Kazakhstan, as well as that of the computerised software facilitating the appraisal process. Despite high opinions of the Workshops' participants 1egarding the applicability of COMFAR Ill Expert software. for many of them the language barrier poses the insurmountable obstacle in the practical applications of the English language version. The Russian language version of the software would certainly hel; to remedy the situation.

'>

## ANNEX I

.

#### COMFAR III Workshop

#### Tentative programme

**Birst week** 

 $\sim$ 

 $\sim$ 

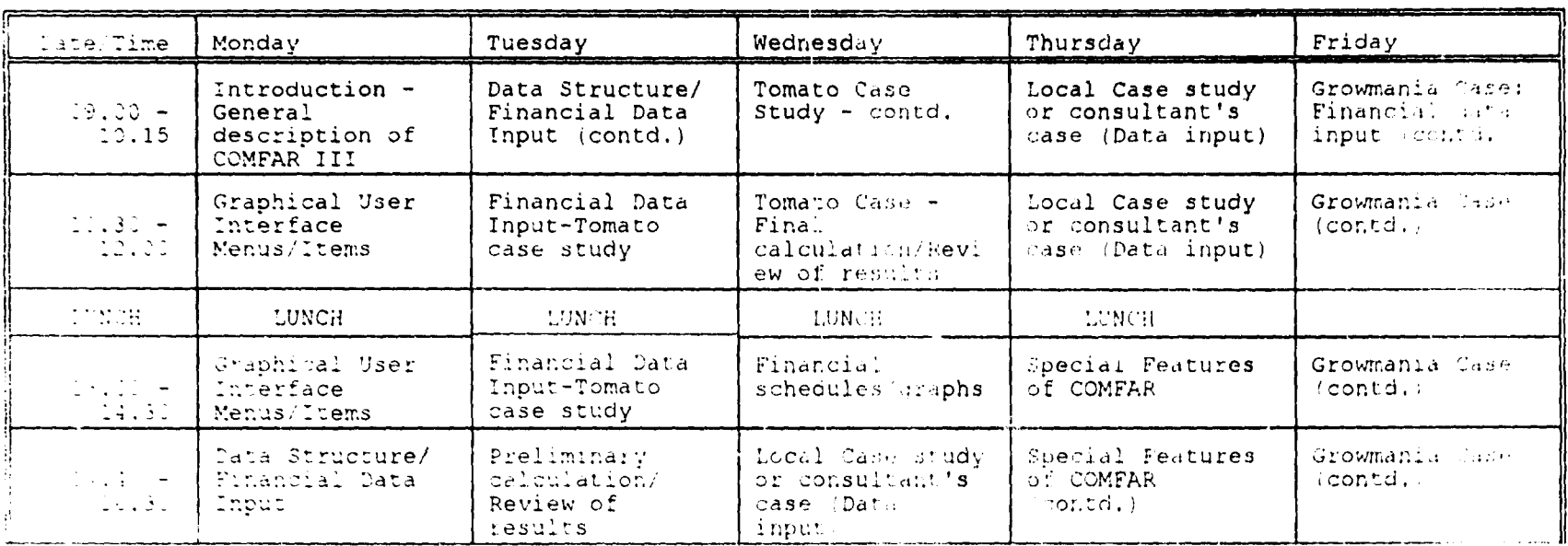

#### Second week

 $\tau_{\rm{eff}}$  =

 $\omega_{\rm c}$  ,  $\omega_{\rm c}$ 

 $\equiv$   $\equiv$ 

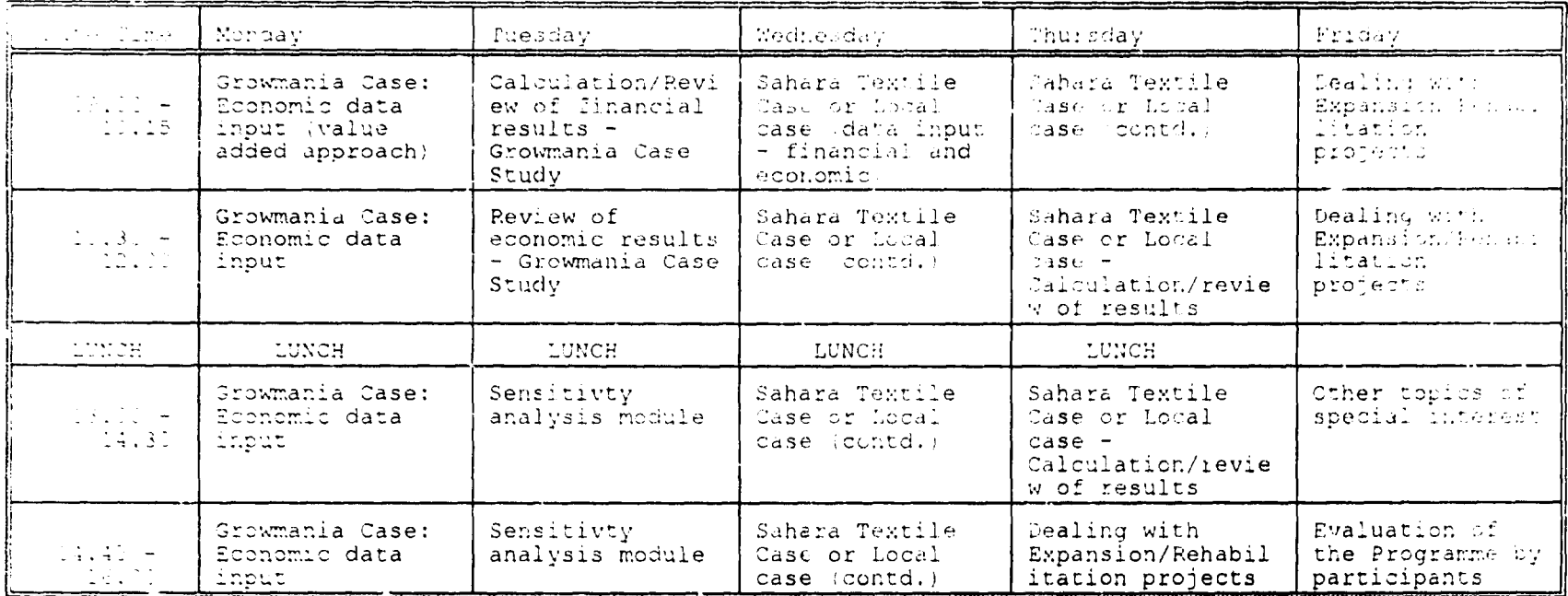

 $\blacksquare$ 

 $\ddot{\phantom{a}}$ 

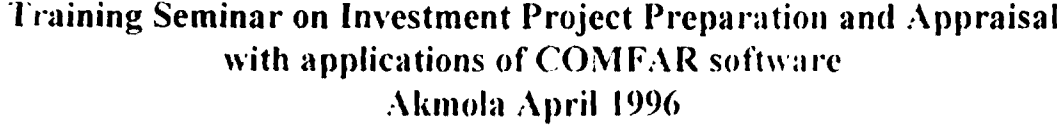

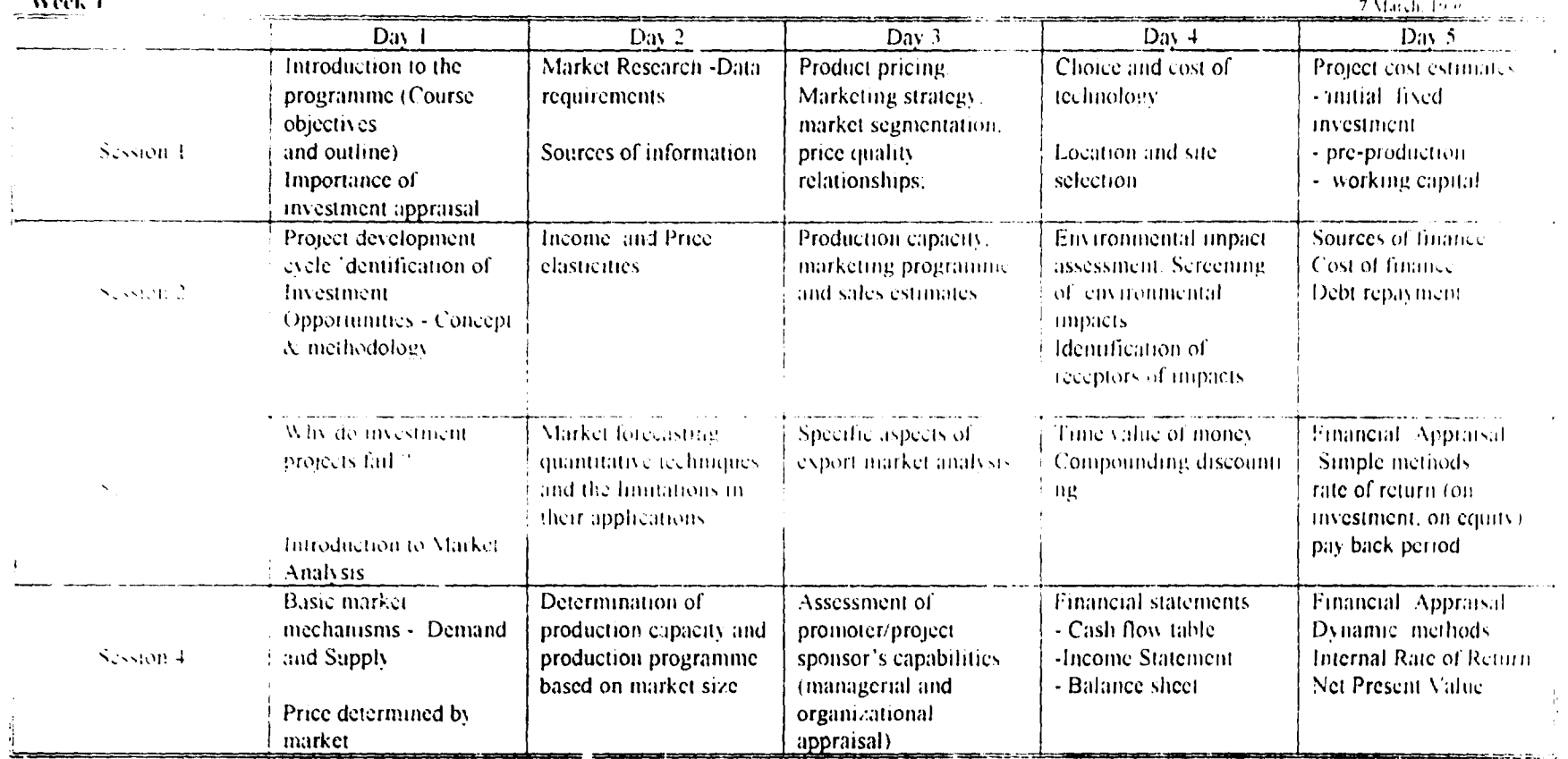

<del>man mu</del>rtan

 $\mathbf{W}$  and  $\mathbf{U}$ 

ستعدد

\_\_\_\_\_\_\_\_

Week  $\bar{2}$ 

 $\sim$ 

٠

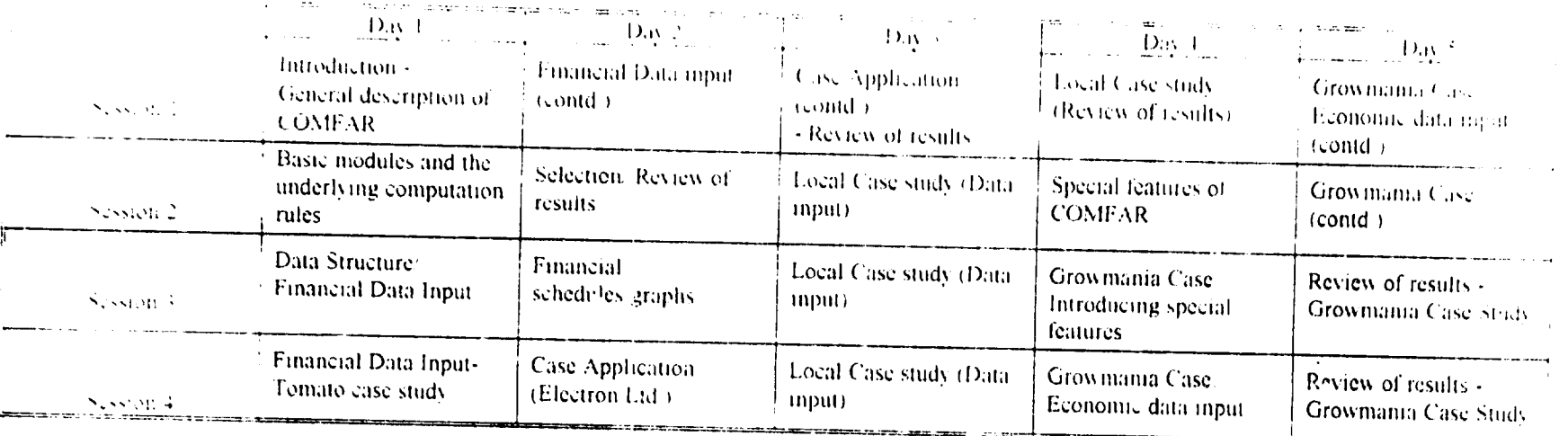

*<u>ALTER THE</u>* 

٠

presentativni

### ANNEX II

 $\ddot{\phantom{0}}$ 

## List of participants of workshops on PIPM TACIS Project

#### Seminar tests results

 $\mathbf{u}$  .

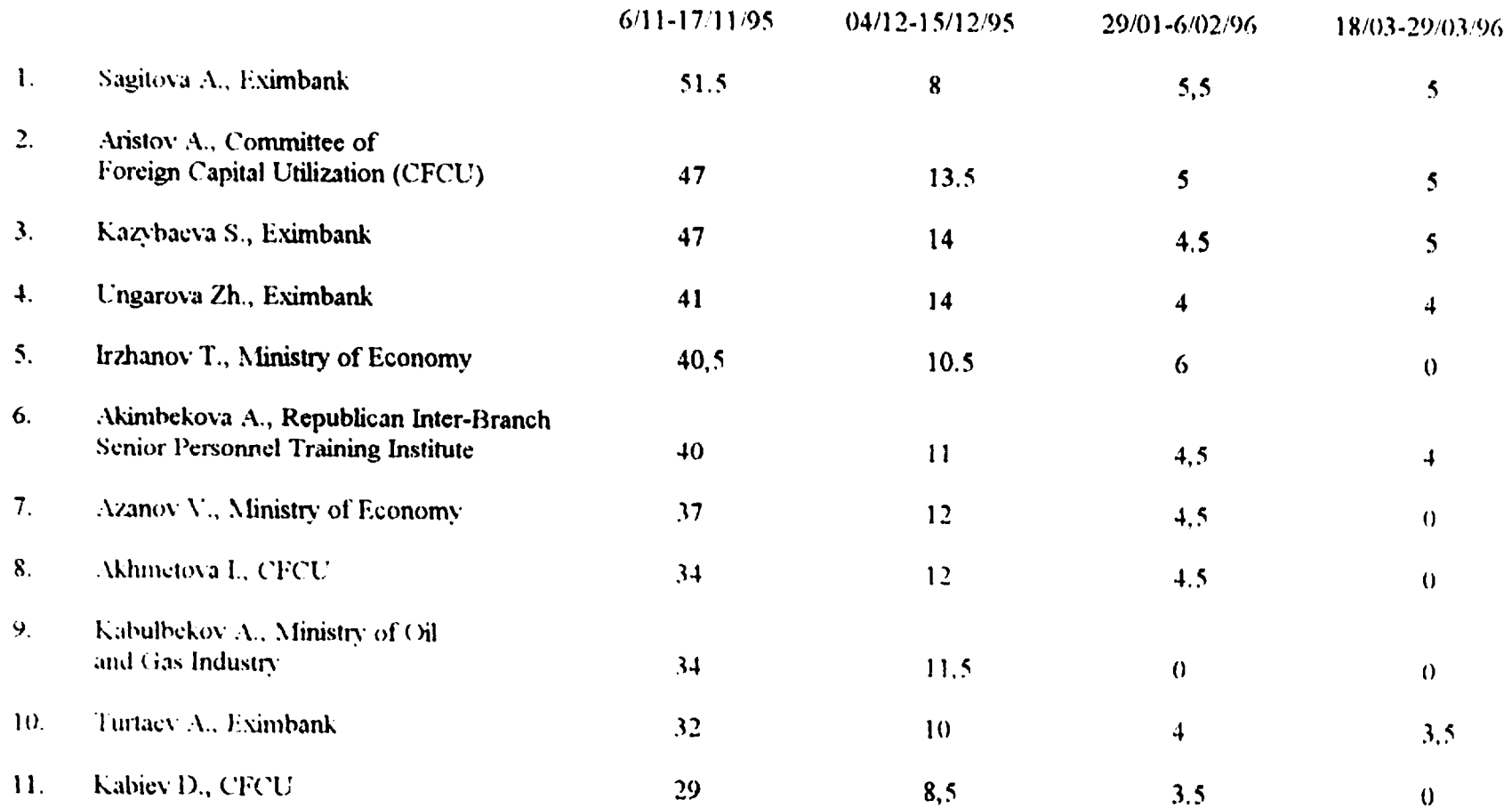

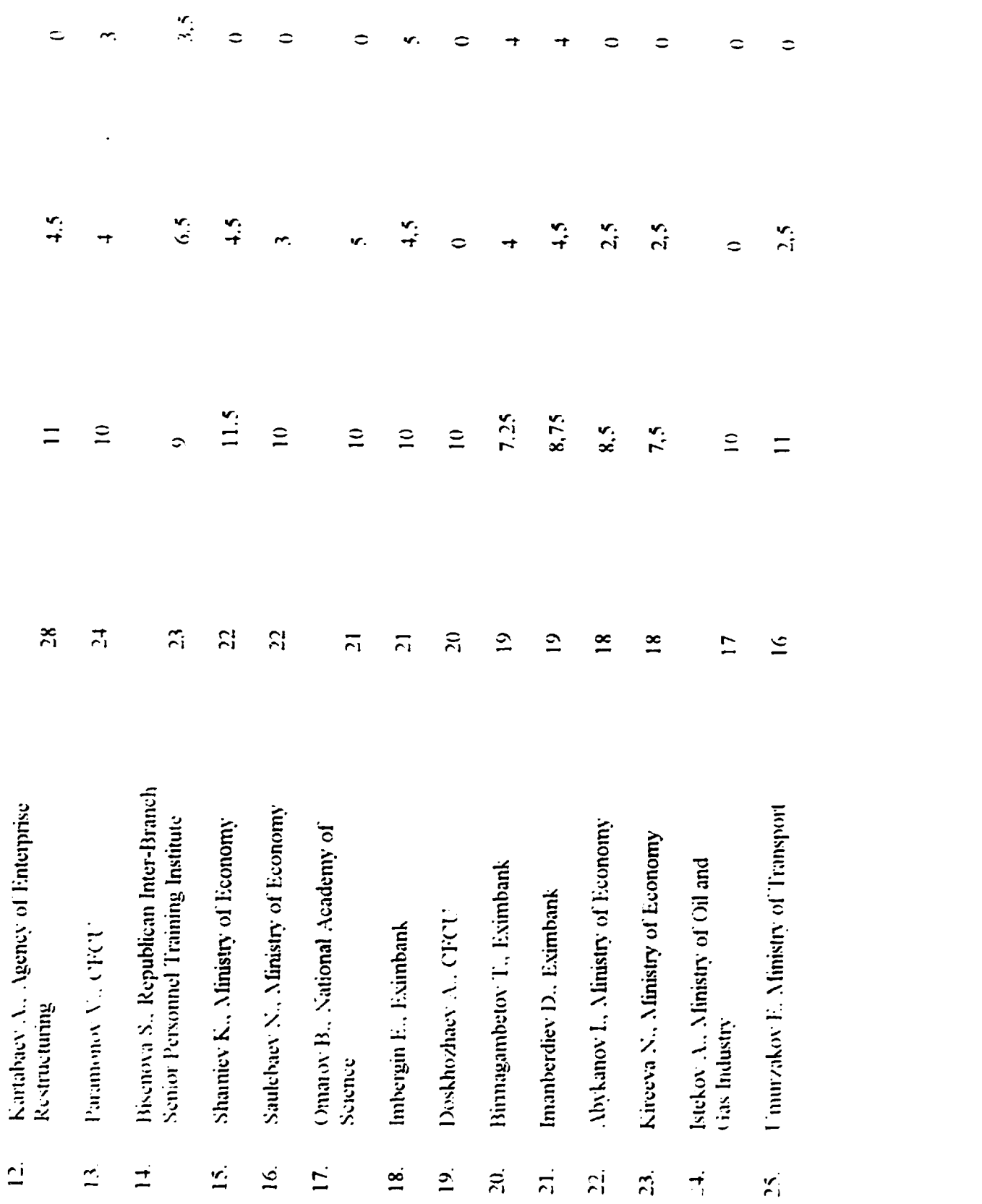

 $\begin{array}{c} 1 \\ 1 \\ 1 \\ 1 \end{array}$ 

 $\begin{array}{c} 0 \\ 0 \\ 0 \end{array}$ 

 $\mathcal{L}_{\mathcal{L}}$ 

 $\ddot{\mathbf{c}}$ 

 $\frac{1}{\sqrt{2}}$ 

## ANNEX III

 $\ddot{\phantom{0}}$ 

Проект "Управление<br>общественным инвестированием"<br>Программа ТАСТS<br>Европейский Союз

 $\overline{a}$ 

## Подготовка и оценка проекта, включая COMFAR.<br>Список участников семинара (Акмола, 02.04.96-12.04.96)

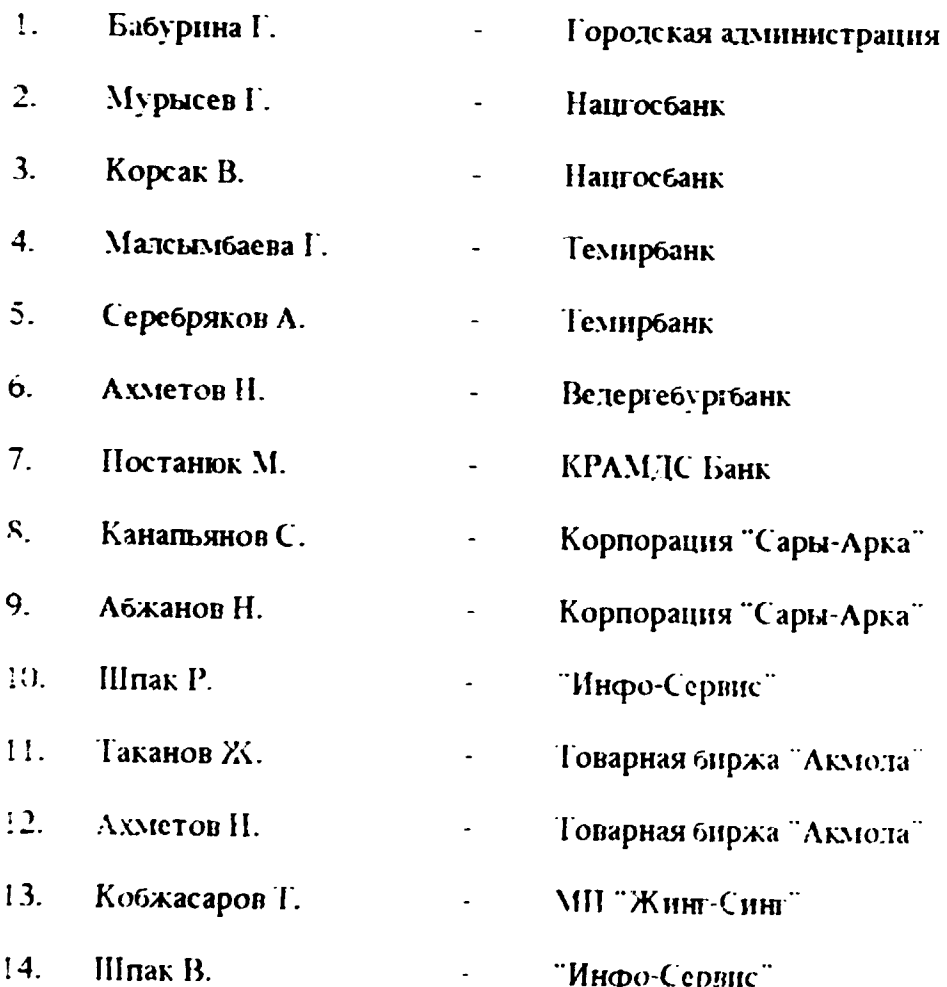

#### EU TACIS Project "PIPM"

## Investment Project Preparation and Appraisal including COMFAR. List of Seminar Participants (Akmola, 02.04.96-12.04.96).

 $\ddot{\phantom{0}}$ 

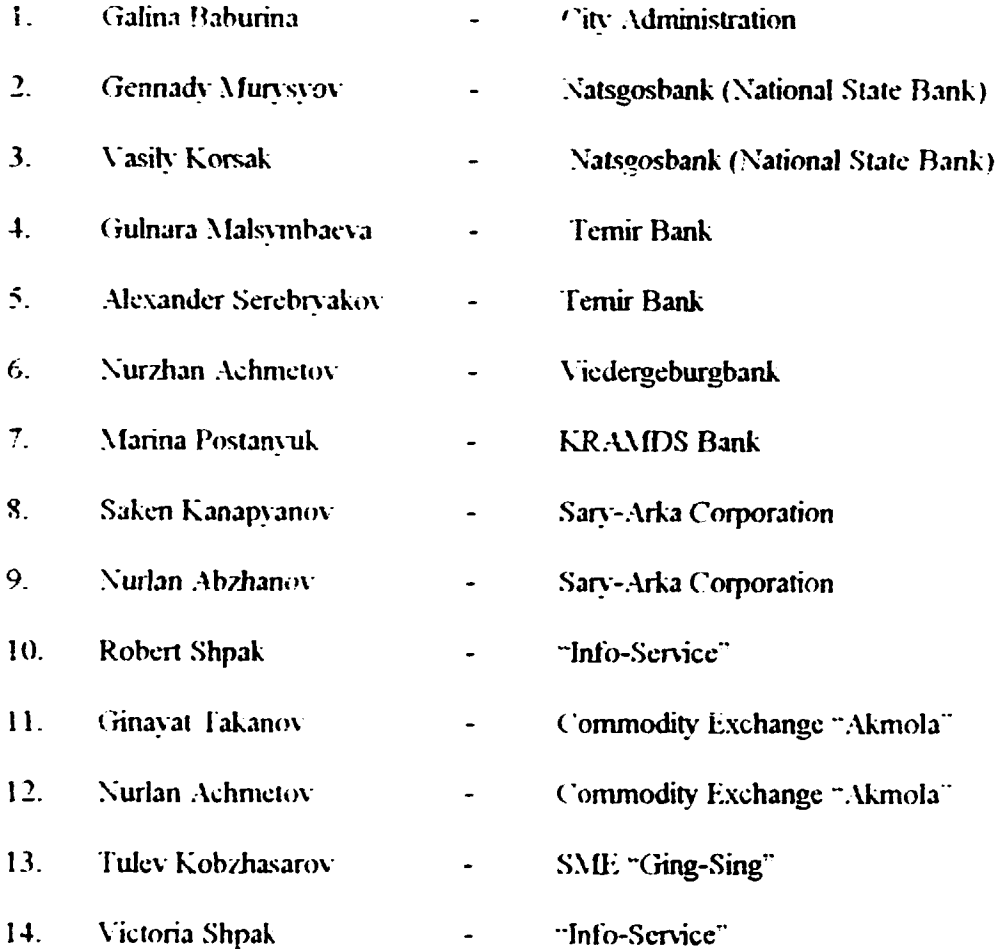

 $\bar{\rm{r}}$ ri

 $\bar{\rm m}$ 

 $\frac{1}{1}$